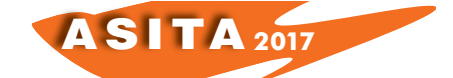

# **Il SINFI: buone pratiche per la produzione dei dati**

Giacomo Martirano(<sup>a</sup>), Olga Caruso(<sup>a</sup>), Fabio Vinci(<sup>a</sup>), Stefania Morrone(<sup>a</sup>), Calogero Ravenna(b), Sergio Farruggia(c)

 $<sup>(a)</sup>$  Epsilon Italia srl, Viale della Concordia, 79 – Mendicino (CS), 0984631949,</sup> info@epsilon-italia.it ( b ) ASA Azienda Servizi Ambientali S.p.A, Via del Gazometro, 9 – Livorno, c.ravenna@asa.livorno.it

( c ) Stati Generali dell'Innovazione, Via Alberico II, 33 – Roma, sergio.farruggia@fastwebnet.it.

#### **Riferimenti normativi**

Il 15 maggio 2014, il Parlamento Europeo e il Consiglio dell'Unione Europea hanno adottato la Direttiva 2014/61/UE recante misure volte a ridurre i costi dell'installazione di reti di comunicazione elettronica ad alta velocità, con lo scopo di incentivare la rapida diffusione delle reti stesse, attraverso l'uso condiviso delle infrastrutture fisiche esistenti.

In Italia la Direttiva è stata recepita con il D.lgs. 33/2016, avente lo scopo di semplificazione amministrativa e di riduzione degli oneri per la realizzazione delle reti, con particolare riferimento al diritto, per gli operatori di TLC, di utilizzare altre infrastrutture di rete, di negoziare l'inserimento di condotti nelle reti in corso di progettazione e di accedere ad alcune informazioni sulle infrastrutture esistenti. In seguito, l'11 Maggio 2016 è stato pubblicato il Decreto, attuativo del D.lgs. n.33/2016, che ha istituito il SINFI - Sistema informativo nazionale federato delle infrastrutture, fissando le regole tecniche per la definizione del contenuto, le modalità di prima costituzione, di raccolta, di inserimento e di consultazione dei dati, nonché per l'aggiornamento, lo scambio e la pubblicità dei dati territoriali detenuti dalle singole amministrazioni competenti, dagli altri operatori di rete e da ogni proprietario o gestore di infrastrutture fisiche funzionali a ospitare reti di comunicazione elettronica.

I dati catalogati nel SINFI comprendono elementi del soprasuolo e del sottosuolo: reti di telecomunicazione, reti elettriche, idriche, di smaltimento delle acque, del gas, reti per il teleriscaldamento, oleodotti, reti per la pubblica illuminazione, siti radio di operatori TLC o di emittenti radio-televisive, infrastrutture ad uso promiscuo. Il modello dati soprasuolo è stato definito utilizzando un subset degli elementi informativi dei Database Geotopografici, di cui al DM 10 novembre 2011; mentre quello del sottosuolo si basa sul Database delle Reti di sottoservizi sviluppato su iniziativa di AgID (Agenzia per l'Italia Digitale).

Rilevante, a tal fine, è stata l'azione svolta da AgID, MISE e Regione Lombardia che, unitamente ad altre amministrazioni, alle utility e agli stakeholder, hanno partecipato alla definizione delle "Regole tecniche per la definizione delle specifiche di contenuto per i database delle Reti di sottoservizi", modello dati di riferimento del SINFI per le infrastrutture del sottosuolo. AgID ha fornito un

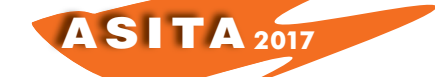

contributo significativo con riferimento alla definizione del modello dati, garantendo la conformità del modello stesso agli standard nazionali (D.M. 10 novembre 2011) ed al modello dati definito dalla Direttiva 2007/2/CE INSPIRE e illustrato nella *Technical Guidelines* D2.8.III.6 "*Data Specification on Utility and Government Services*".

Il lavoro presentato in questo articolo vuole costituire un primo approccio alla Legge Regione Toscana 13/04/2015, n. 48, che istituisce il catasto regionale del sottosuolo progettato sullo stesso modello dati del SINFI e, tenendo presente le indicazioni del corrispondente Regolamento regionale del sistema informativo del catasto delle infrastrutture di rete, consentire pertanto il passaggio dei dati trasmessi dai soggetti di livello regionale alla banca dati nazionale.

## **Metodologia di trasformazione**

La metodologia di trasformazione utilizzata con successo per l'armonizzazione dei dati INSPIRE<sup>1</sup> è stata applicata anche per le reti di sottoservizi da trasformare in conformità alle specifiche SINFI. Le fasi del processo di trasformazione si possono così schematizzare:

- 1. *Valutazione*: analisi degli modelli dati sorgente e di destinazione;
- *2. Matching:* individuazione delle corrispondenze, riempimento delle *mapping tables*, e, contemporaneamente, risoluzione dei problemi di *matching* tra i modelli dati sorgente e di destinazione;
- 3. *Trasformazione*: modellazione dei dati sorgente per la realizzazione della corrispondenza con il modello dati di destinazione;
- 4. *Validazione*: verifica della conformità dei dati trasformati;
- 5. *Pubblicazione* dei dati trasformati mediante servizi di rete.

La valutazione del dato sorgente consiste nell'identificazione del modello (UML, doc, ecc) e del formato (shape, gml, tabelle DB, ecc) dei dati e nell'analisi del suo contenuto (comprensione di attributi, del tipo di dati, delle liste di valori/codici, ecc).

Il modello dati SINFI, è un modello di tipo GeoUML, costituito da un insieme di costrutti suddivisi in:

- 1. Elementi Informativi della specifica (classe, attributo, cardinalità, dominio enumerato, dominio gerarchico, associazione, ereditarietà, componente spaziale, attributo della componente spaziale, chiave primaria, strato topologico);
- 2. Vincoli di Integrità (topologici e di composizione).

Completata l'analisi dei modelli, passo fondamentale per la trasformazione è l'identificazione della corrispondenza tra gli elementi del dato sorgente e del modello dati di destinazione. Strumenti per agevolare tale lavoro sono le *mapping tables*, cioè tabelle Excel costituite da classi, attributi, tipi di dato, enumerati, codelists e associazioni appartenenti al modello dati.

<sup>&</sup>lt;sup>1</sup> https://inspire.ec.europa.eu/

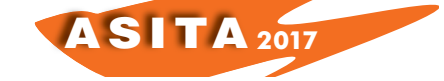

L'uso delle *mapping tables* permette di individuare eventuali problemi di corrispondenza tra dato sorgente e modello dati di destinazione, ad esempio:

- assenza di valori nel dato sorgente corrispondenti a attributi obbligatori nel modello di destinazione;
- differenti valori tra attributi del dataset sorgente e i corrispondenti enumerati.

L'uso delle *mapping tables* e di un software di trasformazione dei dati consentono di ottenere un dato conforme al modello SINFI. Il dato trasformato dovrà poi essere validato, in modo da valutare la conformità dello stesso ai requisiti richiesti.

#### **Trasformazione dei dati**

La metodologia di trasformazione proposta è stata testata da Epsilon Italia nel contesto di un'applicazione pilota svolta nel comune di Livorno, in collaborazione con l'azienda ASA Azienda Servizi Ambientali S.p.A., per la trasformazione di uno stralcio delle reti di sottoservizi (acqua, fognatura, gas) verso le specifiche SINFI. Tale studio è stato svolto nell'ambito del progetto europeo ICT-PSP GeoSmartCity<sup>2</sup>.

Il primo passo è stato l'analisi del dato e del modello dati sorgente. Nello specifico il dato di riferimento, qui riportato, è costituito da nodi e tratte della rete idrica del Comune di Livorno (Fig. 1), in formato shapefile.

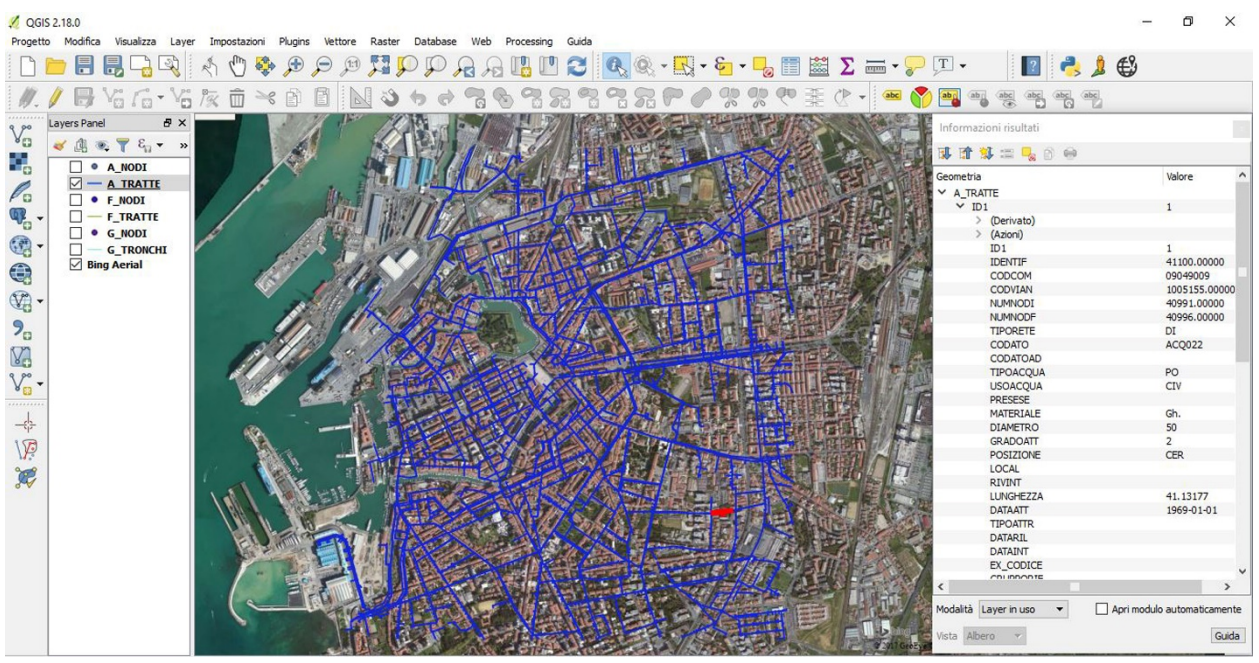

*Fig. 1: Rete idrica del Comune di Livorno*

Per comprendere il significato degli attributi del dato, si sono esaminati simultaneamente gli shapefile e la relativa documentazione allegata (Fig. 2).

 <sup>2</sup> www.geosmartcity.eu

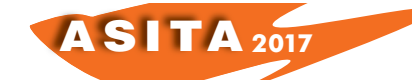

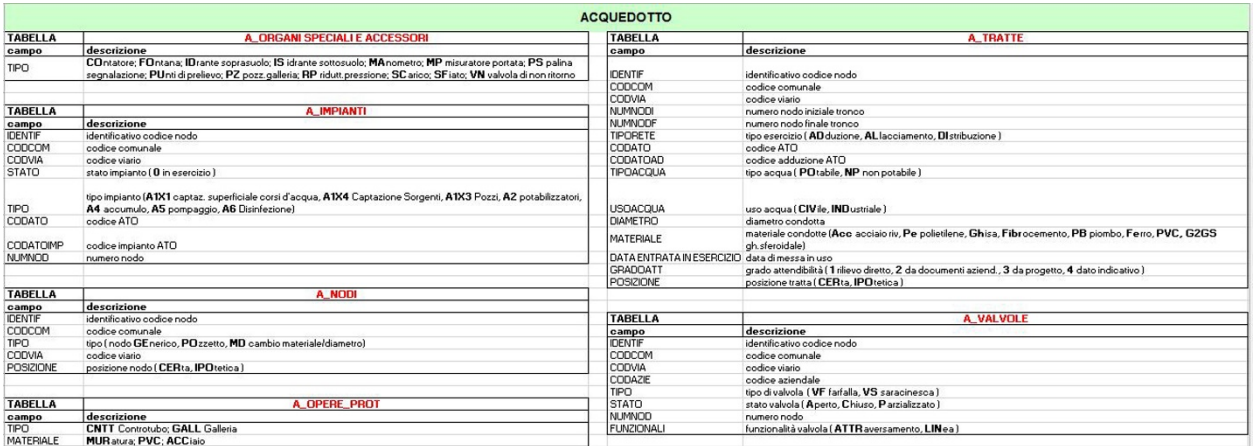

*Fig. 2: Analisi del dato sorgente*

Il modello dati di destinazione, SINFI, è stato analizzato mediante l'uso del GeoUMLcatalogue, un tool sviluppato dal gruppo di ricerca SpatialDBGroup del Politecnico di Milano. Tale *software* ha permesso inoltre la generazione del codice SQL utile alla creazione di un DB PostGIS, conforme alle specifiche di contenuto del SINFI.

La fase successiva, propedeutica alla trasformazione, è stata il riempimento delle *mapping tables* per i nodi e le tratte della rete idrica *(*Fig. 3 e 4).

|               |                                                                                                    |                                              | Application Schema 'SINFI' (version 2.0)                                                                                                    |                                 |                     |                            |                       |                      | Application Schema <provide name="" of="" schema="" source=""></provide> |                                        |                                                    |                  |
|---------------|----------------------------------------------------------------------------------------------------|----------------------------------------------|----------------------------------------------------------------------------------------------------|---------------------------------|---------------------|----------------------------|-----------------------|----------------------|--------------------------------------------------------------------------|----------------------------------------|----------------------------------------------------|------------------|
| <b>Type</b>   | <b>Documentation</b>                                                                                          | <b>Attribute / Association</b><br>role       | <b>Attribute documentation</b>                                                                                                    | Values /<br><b>Enumerations</b> | <b>Multiplicity</b> | Voidable /<br>Non-Voidable | "File name"<br>or URL | Name of<br>attribute | <b>Example of one</b><br>data source value data target value             | <b>Example of one</b>                  | Remarks                                            | <b>Action</b>    |
| <b>ND AAC</b> | Individua la<br>collocazione sulla<br>rete di un manufatto                                                    | <b>ClassID</b>                               |                                                                                                    | String                          |                     |                            | A_NODI.shp            |                      |                                                                          | ND_AAC_LL_(ID)                         |                                                    | Formatted String |
|               |                                                                                                    | ATT_COM_P_P_STAT                             | Stato del nodo                                                                                                    | Enumerato                       |                     |                            | A_NODI.shp            | <b>STAT</b>          |                                                                          | 01 (in esercizio)<br>95 (valori nulli) |                                                    | Classification   |
|               | adibito al<br>funzionamento<br>della rete stessa.                                                             | ND_AAC_MET_DATA_FIN   Fine validità del dato |                                                                                                    | Date                            | 0.1                 | voidable                   |                       |                      |                                                                          |                                        | E' stato lasciato<br>vuoto (come<br>indicato nelle |                  |
|               | Dani punto di                                                                                                 | ND_AAC_MET_DATA_INI                          | Inizio validità del dato                                                                                                    | Date                            | 0.1                 | voidable                   |                       |                      |                                                                          | $2016 - 10 - 17$                       |                                                    | Assign           |
|               | essere localizzato<br>sul tracciato della<br>rete cui è asservito<br>edè adessa<br>strettamente<br>correlato. | questa classe deve ND_AAC_MET_FONTE          | Fonte del dato                                                                                                    | Enumerato                       |                     |                            |                       |                      |                                                                          | 91-non conosciuto                      |                                                    | Assign           |
|               |                                                                                                    | ND AAC_MET_SCALA                             | Scala del dato                                                                                                    | Enumerato                       |                     |                            |                       |                      |                                                                          | 91-non conosciuto                      |                                                    | Assign           |
|               |                                                                                                    | <b>ND AAC PSU</b>                            | Corrisponde al verticalPosition<br>(Appurtenance - utilityNode) di INSPIRE                                                                        | Enumerato                       |                     |                            |                       |                      |                                                                          |                                        |                                                    |                  |
|               |                                                                                                    | <b>ND AAC POS</b>                            | Proiezione del manufatto sul tracciato della GU Point3D<br>rete<br>NOTE: il punto deve essere contenuto nel<br>tracciato della rete di pertinenza |                                 | 0.1                 | voidable                   | A_NODI.shp            | the_geom             |                                                                          |                                        |                                                    | Rename           |

*Fig. 3: Mapping per i nodi della rete idrica*

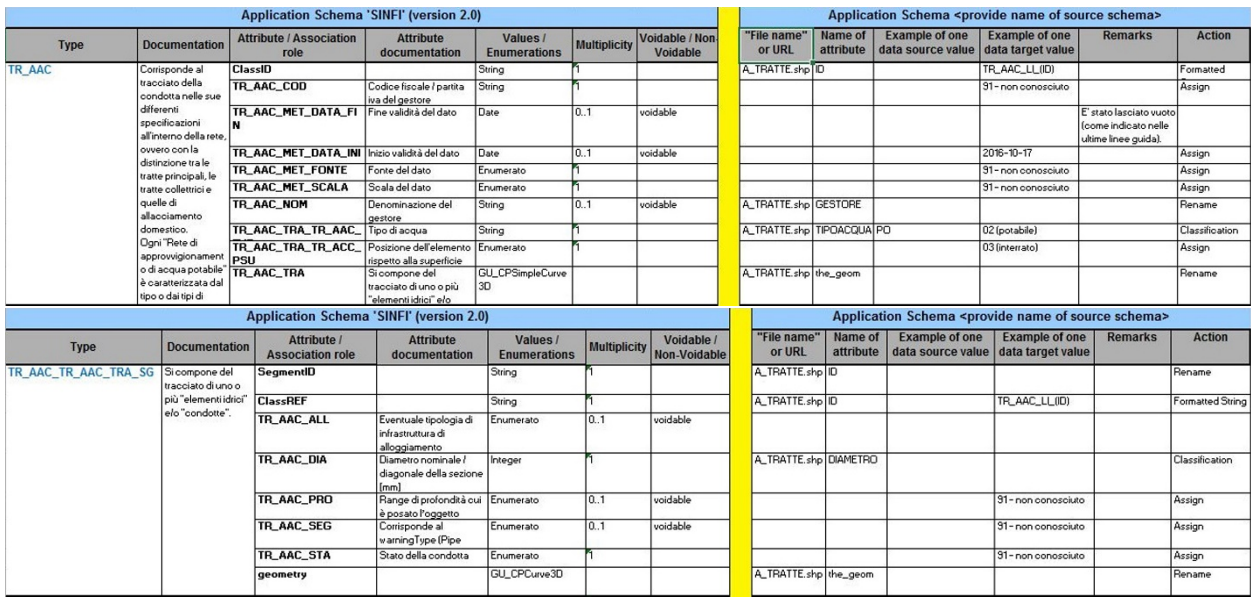

*Fig. 4: Mapping per le tratte della rete idrica*

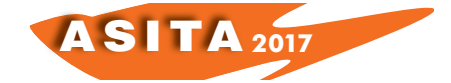

Durante questa fase si sono riscontrati alcuni problemi di *matching* per i quali è stato necessario adottare le seguenti soluzioni:

- o Conversione del sistema di riferimento geodetico;
- o Conversione di elementi multiparte in elementi semplici;
- o Creazione ID sequenziale per ogni elemento del dato;
- o Assegnazione dei codici indicati nella specifica SINFI per valori assenti nel dato sorgente corrispondenti ad attributi obbligatori.

Per la trasformazione fisica del dato è stato utilizzato *hale studio<sup>3</sup>*, un software *open source* che trasforma i dati in base a una specifica mappatura. Il flusso di lavoro con cui il software trasforma un dato è il seguente:

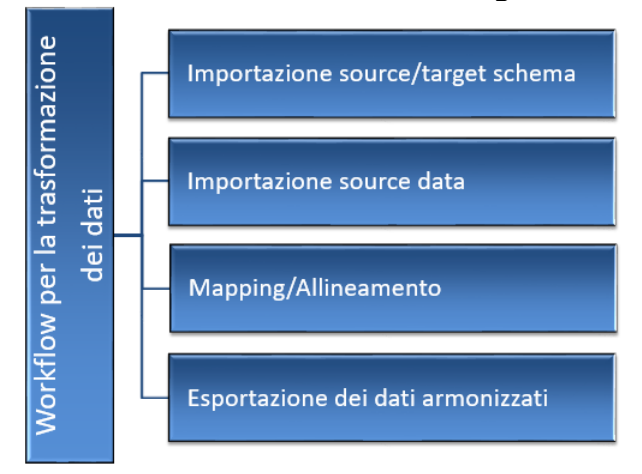

*Fig. 5: Workflow per la trasformazione dei dati*

In dettaglio, si importa il dato sorgente in formato shapefile e lo schema di destinazione tramite connessione con DB PostGIS. Si inseriscono, quindi, le regole di trasformazione definite nelle *mapping tables* (Fig. 6, 7, 8) e si effettua la trasformazione con *hale studio* al fine di rendere congruente il dato di origine al modello SINFI.

|                                                                                                    |           |                                                                                                    |         |                                            | Default $\Rightarrow$ Transformation Data Map :: Thorsten                                        |                                                                                                    |  |
|----------------------------------------------------------------------------------------------------|-----------|----------------------------------------------------------------------------------------------------|---------|--------------------------------------------|--------------------------------------------------------------------------------------------------|----------------------------------------------------------------------------------------------------|--|
| 名 一 口<br>음은 Schema Explorer 23                                                                                                    |           |                                                                                                    |         | 品 山 ● 县 第 9 ▽ □ □<br>Alignment &           |                                                                                                  |                                                                                                    |  |
| Source                                                                                                    | 国 图 品 图 画 | Target                                                                                                    | 国 冈 品 品 | $T$ A NODI $\times$ 2508                   | $\mathbf x$<br>Retype                                                                            | $T$ nd_aac $\times 2508$                                                                                                    |  |
| type filter text<br>$\times$ T A NODI<br>$\equiv$ ASSERVPOT (01) $\times$ 2508<br>$\equiv$ ATTENDIBIL (01) $\times$ 2508<br>$\equiv$ COD_ANALIS (01) $\times$ 2508<br>$\equiv$ COD_BOROME (01) $\times$ 2508<br>$\equiv$ COD GETAS (01) $\times$ 2508<br>$\equiv$ COD_PROVLI (01) ×2508<br>$\equiv$ CODAGGRETI (01) $\times$ 2508<br>$\equiv$ CODATO (01) $\times$ 2508<br>$\equiv$ CODATO_OLD (01) $\times$ 2508<br>$\equiv$ CODATOIMP (01) $\times$ 2508<br>$\equiv$ CODATOIMP_ $(0.1) \times 2508$<br>$\equiv$ CODAZIE (01) $\times$ 2508<br>$\equiv$ CODCOM (01) $\times$ 2508<br><b>8</b> CODVIA $(01) \times 2508$<br><b>8</b> CODVIAN $(01) \times 2508$<br><b>8</b> DATAATT $(01) \times 2508$<br><b>8</b> DATAINS $(0.1) \times 2508$<br><b>8 DATARIL (01)</b> × 2508<br>$\equiv$ DENOMINAZ1 (01) $\times$ 2508 |           | type filter text<br>$\vee$ T nd aac $\times$ 2508<br>att_com_p_p_stat<br>$\equiv$ classid<br>nd aac met data fin<br>8 nd_aac_met_data_ini<br>≡<br>nd aac met fonte<br>nd_aac_met_scala<br>a nd aac pos<br>nd_aac_psu |         | <b>T</b> A_NODI<br>$\equiv$ ID<br>the_geom | • T Retype<br>abe Formatted string<br>E Rename<br>Assign<br>Assign<br>Assign<br>Assign<br>Assign | T nd_aac<br>$\equiv$ classid<br>aac_pos<br>att_com_p_p_stat<br>8 nd_aac_met_data_ini<br>md_aac_met_fonte<br>nd_aac_met_scala<br>ad_aac_psu |  |

*Fig. 6: Allineamento per i nodi della rete idrica*

 <sup>3</sup> https://www.wetransform.to/

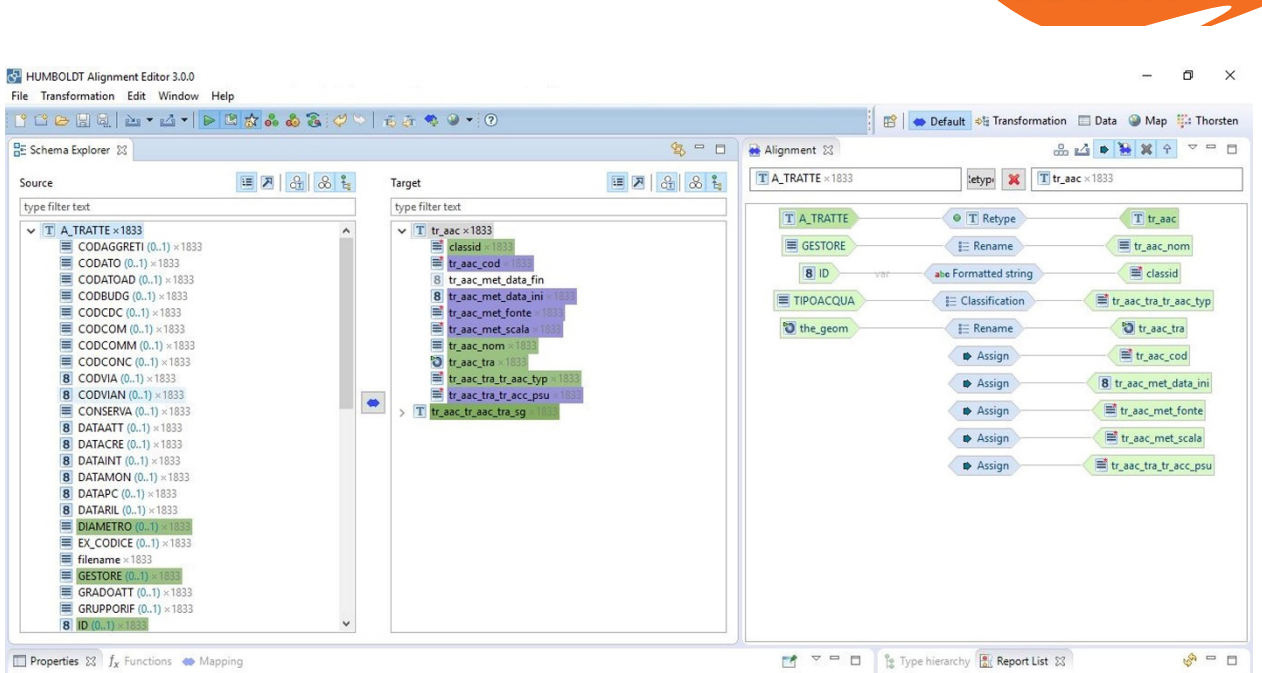

AS I TA **<sup>2017</sup>**

*Fig. 7: Allineamento per le tratte della rete idrica*

| File Transformation Edit Window Help                                                                                                    |              |                                                                                                    |           |                                            | <b>B A</b> Default → Transformation <b>Data</b> a Map <b>E</b> : Thorsten                    |                                                                                               |  |
|----------------------------------------------------------------------------------------------------|--------------|----------------------------------------------------------------------------------------------------|-----------|--------------------------------------------|----------------------------------------------------------------------------------------------|-----------------------------------------------------------------------------------------------|--|
| 写一日<br>Alignment &<br><mark>모</mark> 든 Schema Explorer 23                                                                                                    |              |                                                                                                    |           |                                            | 品 山 ● → ※ → ▽ □ □                                                                            |                                                                                               |  |
| Source                                                                                                    | 国 四 品 品      | Target                                                                                                    | 国 因 品 品 名 | T A TRATTE × 1833                          | $\boldsymbol{\mathsf{x}}$<br>tetyp.                                                          | T tr_aac_tr_aac_tra_sg x1833                                                                  |  |
| type filter text<br>$\vee$ T A TRATTE $\times$ 1833<br>$\equiv$ CODAGGRETI (01) $\times$ 1833<br>$\equiv$ CODATO (01) $\times$ 1833<br>$\equiv$ CODATOAD (01) $\times$ 1833<br>CODBUDG (01) × 1833<br>⊟<br>CODCDC (01) × 1833<br>CODCOM $(01) \times 1833$<br>≡<br>CODCOMM (01) × 1833<br>⊟<br>CODCONC (01) × 1833<br>$\equiv$<br><b>8</b> CODVIA $(01) \times 1833$<br><b>8</b> CODVIAN (01) × 1833<br><b>CONSERVA (01)</b> × 1833<br><b>8</b> DATAATT $(0.7) \times 1833$<br><b>8</b> DATACRE (01) × 1833<br><b>8</b> DATAINT $(0.1) \times 1833$<br><b>8</b> DATAMON (01) × 1833<br><b>8</b> DATAPC (01) × 1833<br><b>8</b> DATARIL $(01) \times 1833$<br><b>DIAMETRO</b> (01) × 1833<br>EX_CODICE (01) × 1833<br>$\equiv$ filename $\times$ 1833<br><b>GESTORE (01) × 1833</b> | $\bullet$    | type filter text<br>$\angle$ T traac<br>v T tr_aac_tr_aac_tra_sg<br>classref × 1833<br>geometry × 1833<br>segmentid ×183<br>tr_aac_all<br>8 tr aac dia<br>tr_aac_pro<br>tr_aac_seq<br>tr_aac_sta |           | T A_TRATTE<br>DIAMETRO<br>8 ID<br>the_geom | • T Retype<br>E Classification<br>$E$ Rename<br>abe Formatted string<br>$E$ Rename<br>Assign | T tr_aac_tr_aac_tra_sg<br>8 tr_aac_dia<br>segmentid<br>classref<br>o geometry<br>■ tr_aac_sta |  |
| GRADOATT (01) × 1833<br>$\equiv$ GRUPPORIF (01) $\times$ 1833<br>8 ID $(0.1) \times 1833$                                                                                                    | $\checkmark$ |                                                                                                    |           |                                            |                                                                                              |                                                                                               |  |

*Fig. 8: Allineamento per le tratte minime della rete idrica*

A questo punto, si esportano i dati trasformati su DB PostGIS e si validano utilizzando tre strumenti:

- o Validazione live con *hale studio*;
- o Validazione PostGIS durante scrittura su: tipo di geometria, campi obbligatori e domini;
- o Utilizzo del GeoUMLValidator, per il controllo di conformità di un dataset rispetto a una specifica di contenuto gestita da GeoUMLCatalogue.

Il dato, infine, viene reso disponibile con servizi standard di pubblicazione dati, quali quelli OGC (WMS e WFS). Per la pubblicazione di tali servizi è stato utilizzato il software *open source Geoserver* (Fig. 9).

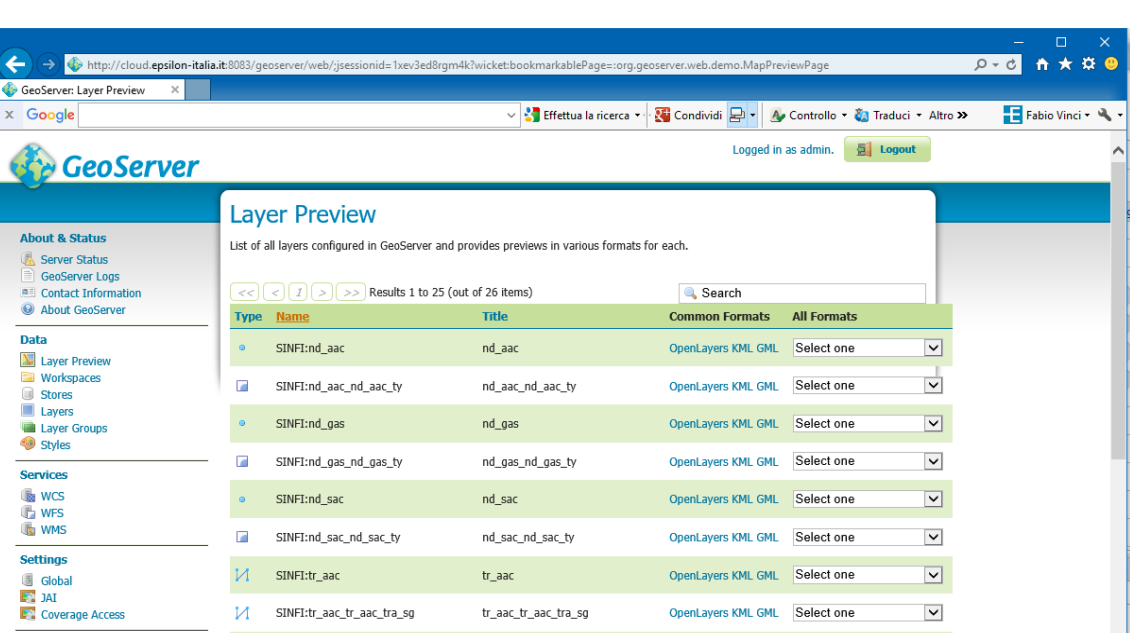

AS I TA **<sup>2017</sup>**

*Fig.9: Pubblicazione dei dati trasformati*

Una volta pubblicato tramite servizi standard OGC, il dato può essere visualizzato (WMS) e scaricato (WFS) con qualsiasi software che supporta tali standard, come ad esempio il *software* GIS *open source* QGIS.

## **Conclusioni**

La metodologia di trasformazione dei dati verso le specifiche SINFI descritta nel presente lavoro permette ai soggetti coinvolti non solo di adempiere ai relativi obblighi previsti dalla legislazione sul SINFI, ma anche di realizzare una infrastruttura di dati territoriali interna che faciliti l'accesso ed il riuso dei dati stessi, sia da parte di specialisti mediante strumenti GIS professionali che da parte dei cittadini mediante applicazioni web dedicate.

Inoltre, se da un lato la soluzione proposta consente nell'immediato di alimentare "manualmente" il SINFI, mediante la generazione di file shape conformi alle specifiche, pronti per essere inviati al soggetto responsabile del SINFI (Infratel Italia), dall'altro il sistema è già proiettato e pronto ad un'eventuale invio "automatizzato" dei dati tramite servizi di rete OGC.

L'architettura di sistema prevista si presta infatti ad essere agevolmente usata come architettura di base del SINFI, permettendo una alimentazione dello stesso in tempo reale da parte degli operatori e gestori di reti e infrastrutture, chiamati ad adempiere a tali obblighi.

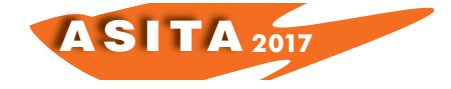